## **Issues**

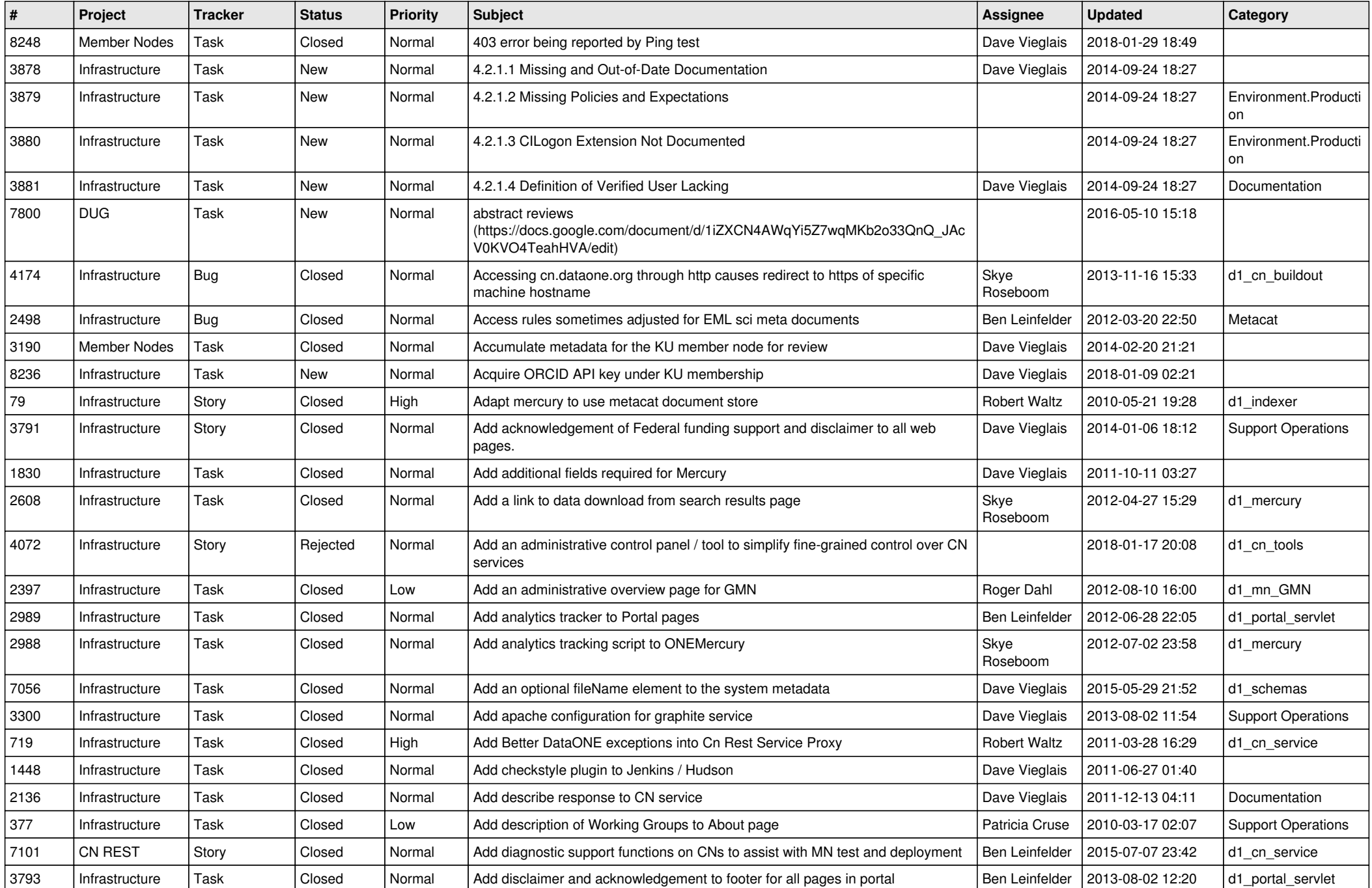

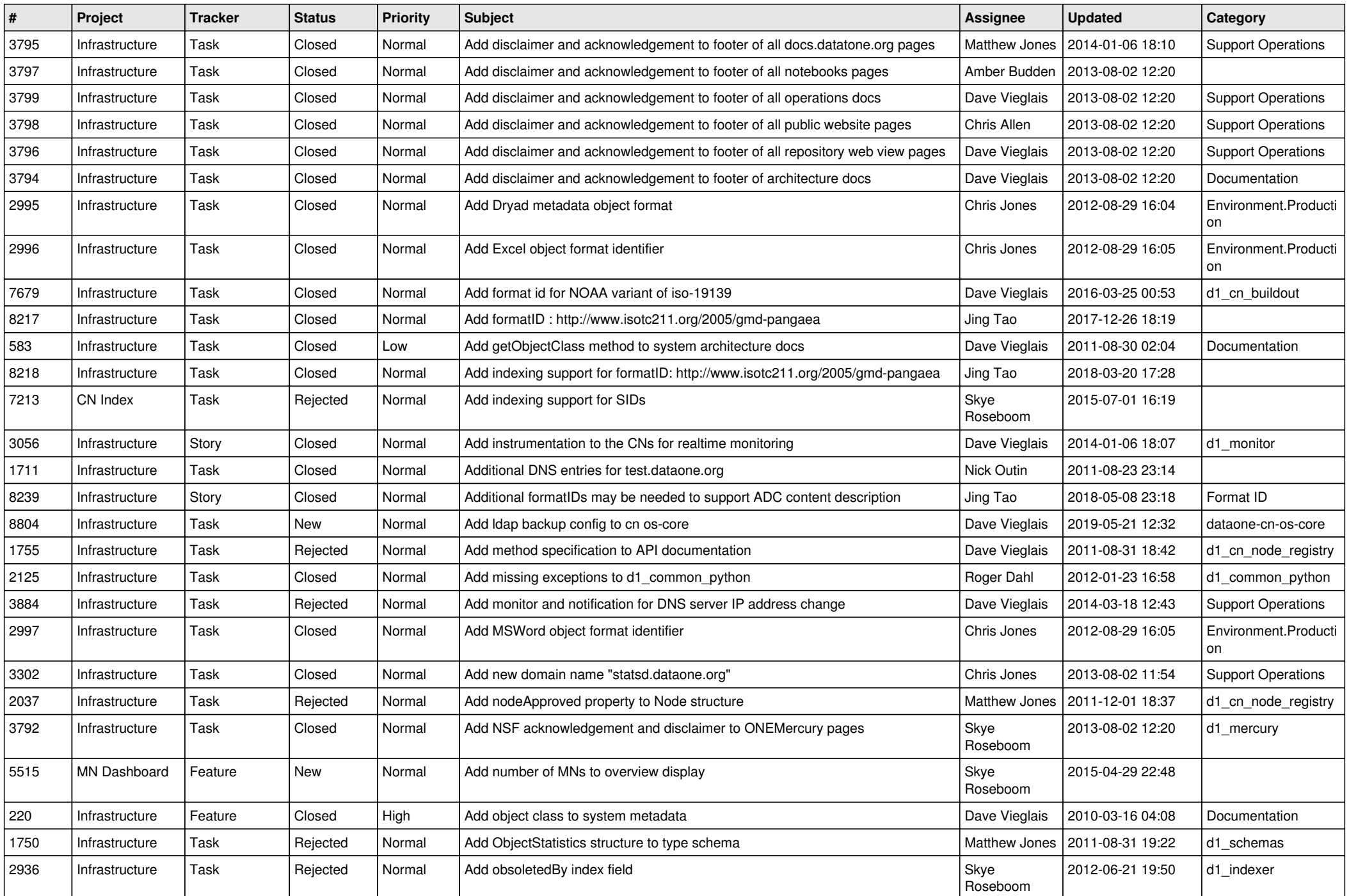

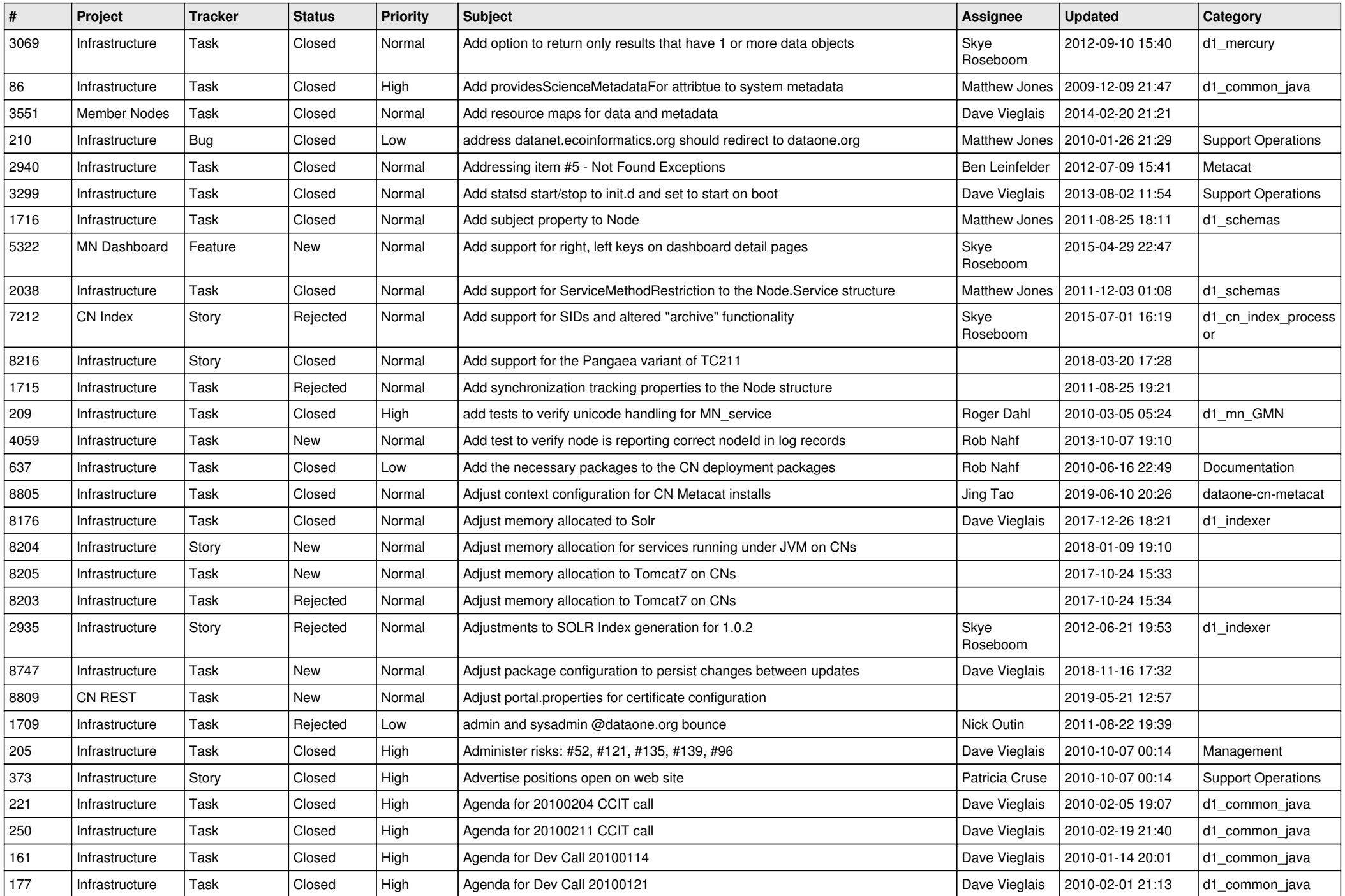

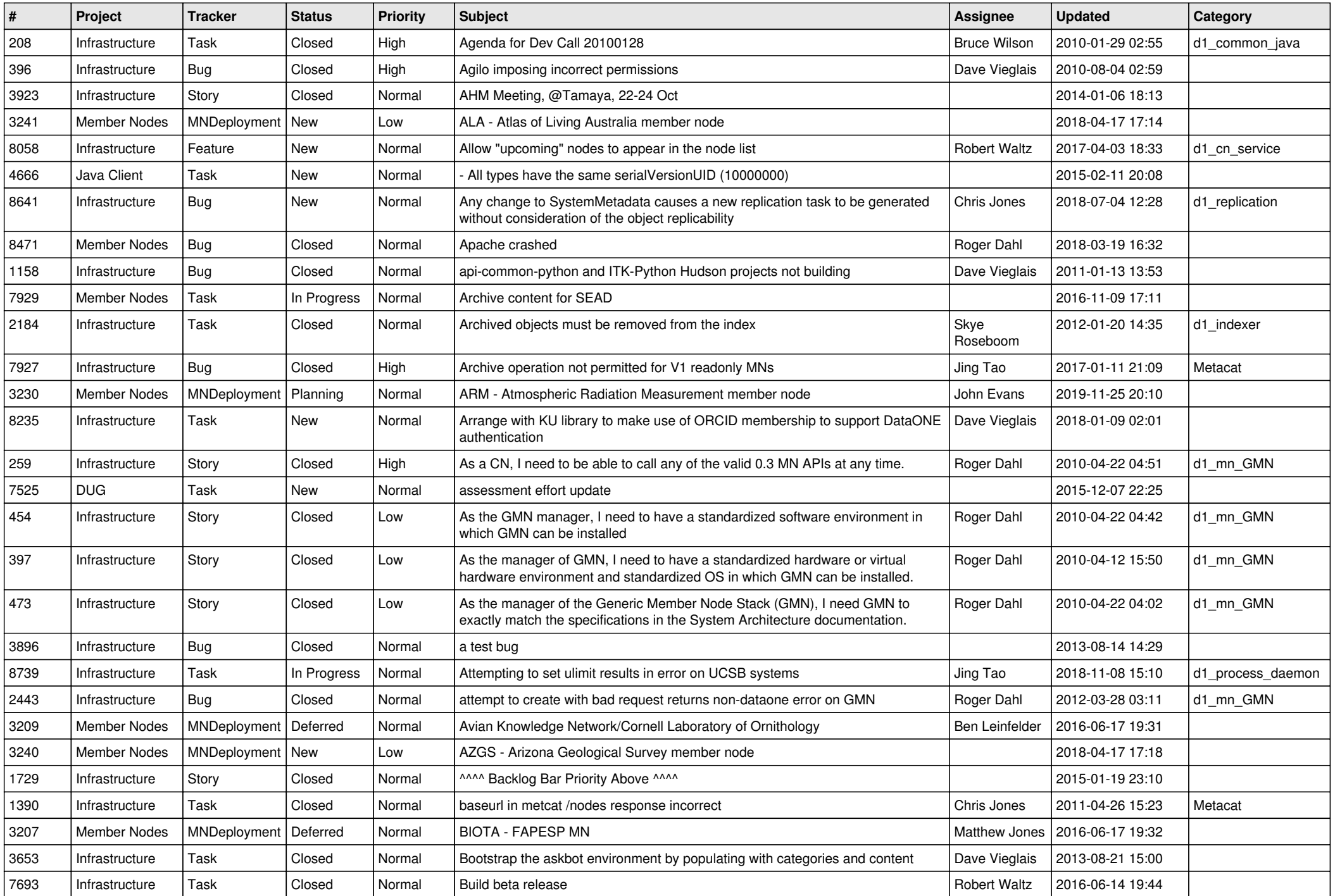

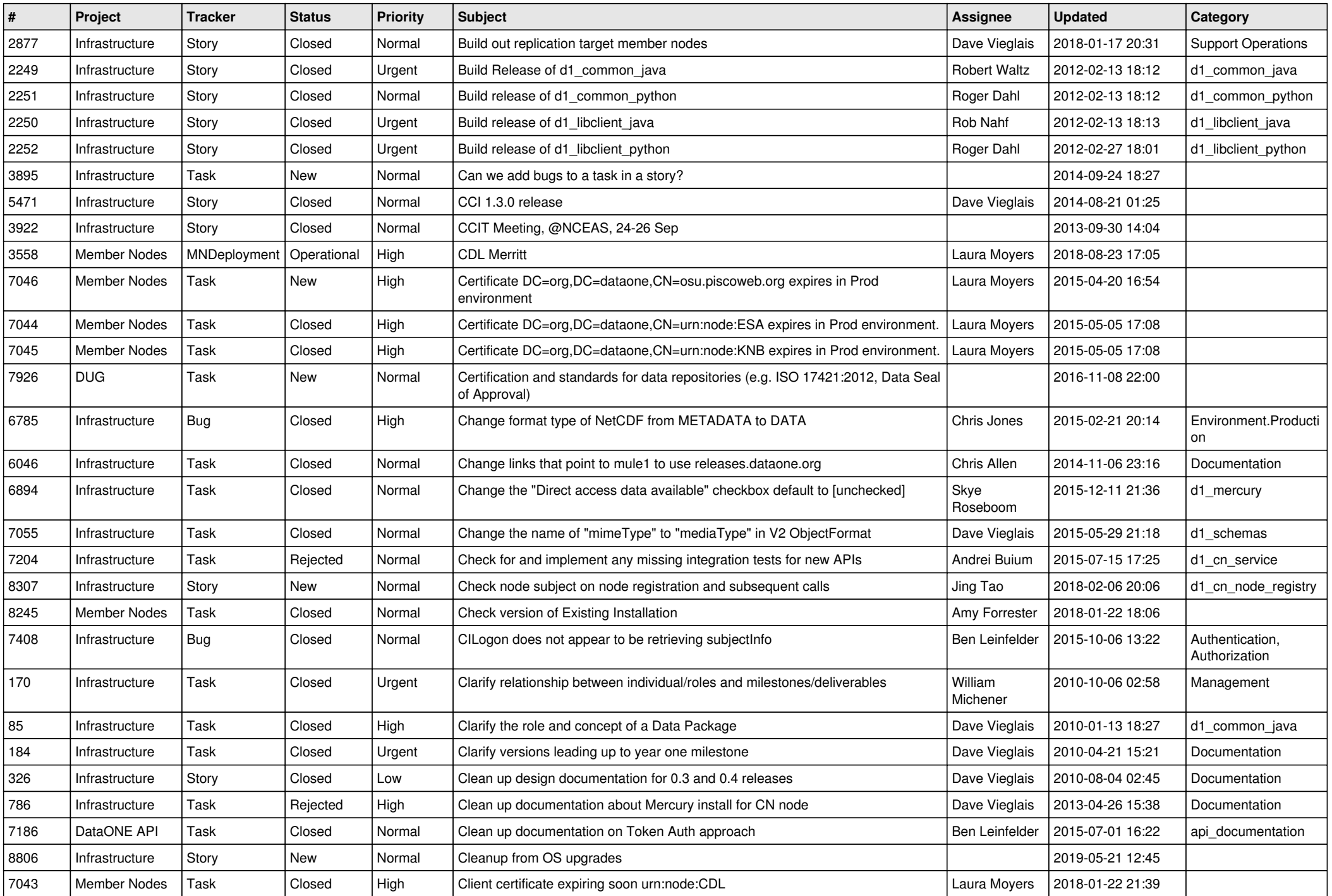

![](_page_5_Picture_602.jpeg)

![](_page_6_Picture_575.jpeg)

![](_page_7_Picture_589.jpeg)

![](_page_8_Picture_567.jpeg)

![](_page_9_Picture_580.jpeg)

![](_page_10_Picture_576.jpeg)

![](_page_11_Picture_534.jpeg)

![](_page_12_Picture_584.jpeg)

![](_page_13_Picture_566.jpeg)

![](_page_14_Picture_565.jpeg)

![](_page_15_Picture_566.jpeg)

![](_page_16_Picture_581.jpeg)

![](_page_17_Picture_188.jpeg)

**...**